# **DNSPod Int API Docs**

*Release 1.0a1*

**solos**

March 01, 2013

# **CONTENTS**

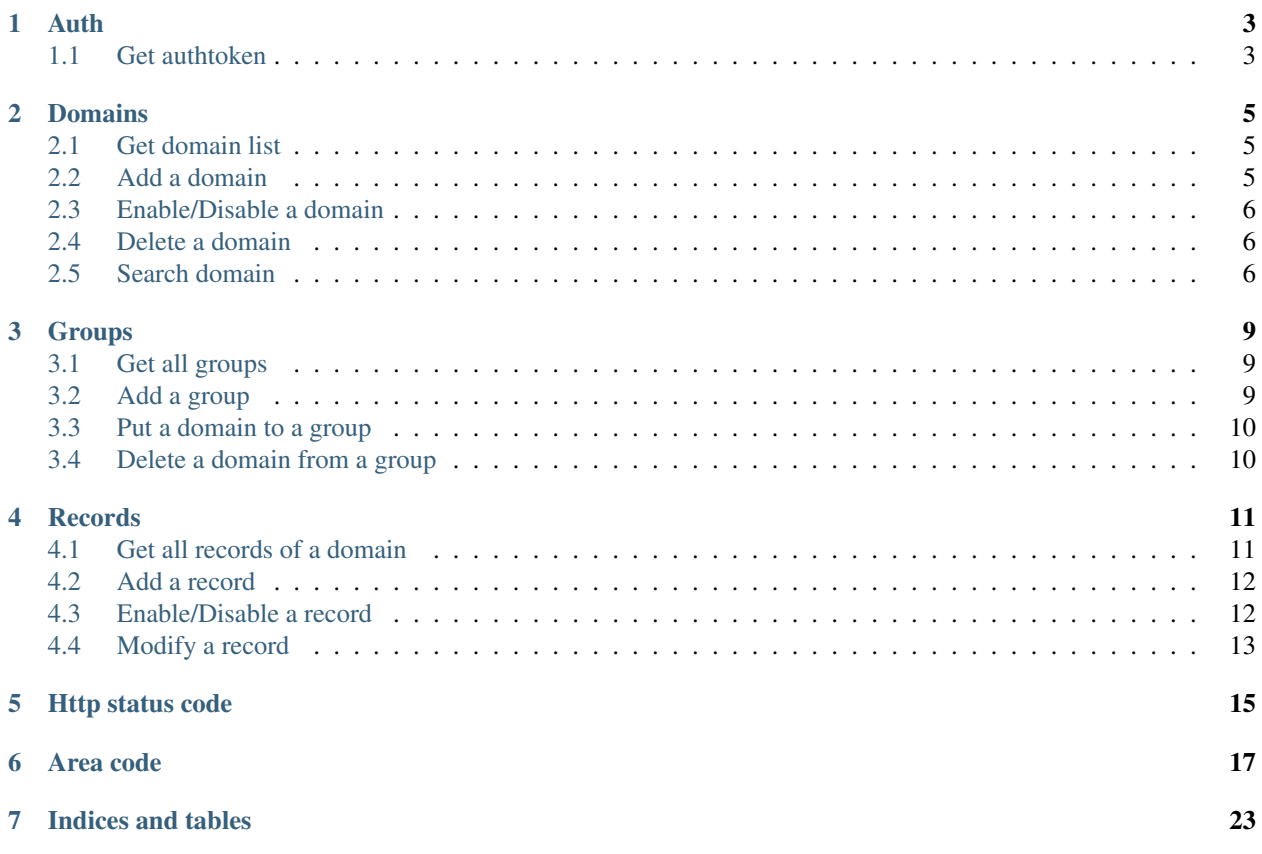

Please special the Content-Type to Application/json Changelog:

### **ONE**

# **AUTH**

### <span id="page-6-1"></span><span id="page-6-0"></span>**1.1 Get authtoken**

All the rest apis need authtoken generated by this one.

- Resource url https://www.dnspod.com/api/auth
- Format JSON
- Method GET
- Request parameters

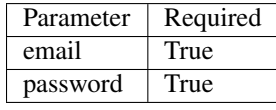

#### • Example

curl -H 'application/json' -X GET 'https://www.dnspod.com/api/auth?email=test@test.it&password=passw

```
{
```
}

"mario": "test@test.it,1,2012-04-28T05:21:17,0d12d\$31cc2cb09b29e2ae2bb4587d34918a0d"

#### • API Usage

curl -H 'application/json' -X Method Url -b 'mario=test@test.it,1,2012-04-28T05:21:17,0d12d\$31cc2cb0

**TWO**

## **DOMAINS**

### <span id="page-8-1"></span><span id="page-8-0"></span>**2.1 Get domain list**

- Resource url <https://www.dnspod.com/api/domains>
- Format JSON
- Method GET
- Request parameters

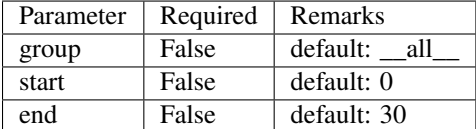

• Example

```
curl -H 'application/json' -X GET 'https://www.dnspod.com/api/domains?group=_all_&start=0&end=2' -b
```

```
[
    { "status": "enable", "domain": "test.it", "records": 4, "ascii_domain": "test.it", "id": 1, "un
    { "status": "enable", "domain": "a.com", "records": 6, "ascii_domain": "a.com", "id": 2, "unicode_domain": "a.com" },
]
```
### <span id="page-8-2"></span>**2.2 Add a domain**

- Resource url <https://www.dnspod.com/api/domains>
- Format JSON
- Method POST
- Request parameters

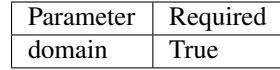

• Example

```
curl -H 'application/json' -X POST 'https://www.dnspod.com/api/domains' -d '{ "domain": "test.it" }'
```

```
{
   "domain_id": 1,
    "message": "Domain created successfully",
   "unicode_domain": "test.it"
}
```
## <span id="page-9-0"></span>**2.3 Enable/Disable a domain**

- Resource url <https://www.dnspod.com/api/domains/:domain>
- Format JSON
- Method GET
- Request parameters

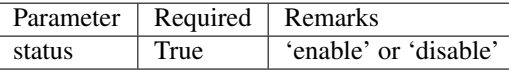

• Example

curl -H 'application/json' -X PUT 'https://www.dnspod.com/api/domains/test.it' -d '{ "status": "disal

```
{
   "domain": "test.it",
    "message": "Domain status modified successfully",
    "status": "disable"
}
```
### <span id="page-9-1"></span>**2.4 Delete a domain**

- Resource url <https://www.dnspod.com/api/domains/:domain>
- Format JSON
- Method DELETE
- Request parameters None
- Example

```
curl -H 'application/json' -X DELETE 'https://www.dnspod.com/api/domains/test.it' -b 'mario=test@test
{
    "domain": "test.it",
    "message": "Domain deleted successfully"
```

```
}
```
### <span id="page-9-2"></span>**2.5 Search domain**

- Resource url <https://www.dnspod.com/api/search>
- Format JSON
- Method GET

• Request parameters

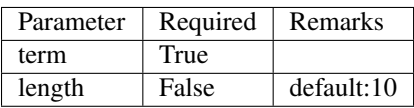

#### • Example

curl -H 'application/json' -X GET 'https://www.dnspod.com/api/search?term=test' -b 'mario=test@test.

```
\lceil"test.it",
     "test.com"
]
```
**THREE**

# **GROUPS**

## <span id="page-12-1"></span><span id="page-12-0"></span>**3.1 Get all groups**

- Resource url <https://www.dnspod.com/api/groups>
- Format JSON
- Method GET
- Request parameters None
- Example

```
curl -H 'application/json' -X GET 'https://www.dnspod.com/api/groups' -b 'mario=test@test.it,1,2012-
```

```
\lceil{
        "count": 16,
        "i18n": "All Domains",
        "group": "__all__"
    },
    {
        "count": 10,
        "i18n": "Recent",
        "group": "__recent__"
    },
    {
        "count": 4,
        "i18n": "o-u",
        "group": "__ou__"
    },
]
```
## <span id="page-12-2"></span>**3.2 Add a group**

- Resource url <https://www.dnspod.com/api/groups>
- Format JSON
- Method POST
- Request parameters

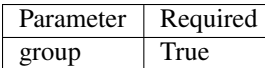

#### • Example

```
curl -H 'application/json' -X POST 'https://www.dnspod.com/api/groups' -d '{ "group": "test" }' -b 'm
{
    "count": 0,
    "group": "test",
    "i18n": "test",
    "message": "Group created successfully"
}
```

```
3.3 Put a domain to a group
```
- Resource url <https://www.dnspod.com/api/groups/:group>
- Format JSON
- Method PUT
- Request parameters

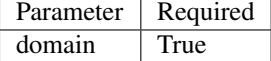

• Example

```
curl -H 'application/json' -X PUT 'https://www.dnspod.com/api/groups/test' -d '{ "domain": "test.com
{
    "domain": "test.com",
    "group": "test",
    "message": "Put domain to group successfully"
```

```
}
```
### <span id="page-13-1"></span>**3.4 Delete a domain from a group**

- Resource url <https://www.dnspod.com/api/groups/:group>
- Format JSON
- Method DELETE
- Request parameters

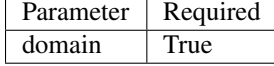

• Example

```
curl -H 'application/json' -X DELETE 'https://www.dnspod.com/api/groups/test' -d '{ "domain": "test.
```

```
{
   "domain": "test.com",
    "message": "Deleted from group successfully"
}
```
**FOUR**

# **RECORDS**

### <span id="page-14-1"></span><span id="page-14-0"></span>**4.1 Get all records of a domain**

- Resource url <https://www.dnspod.com/api/records/:domain>
- Format JSON
- Method GET
- Request parameters None
- Example

```
curl -H 'application/json' -X GET 'https://www.dnspod.com/api/records/test.com' -b 'mario=test@test.
```

```
[
    {
        "status": "enable",
        "area": "default",
        "value": "a.dnspod.com.",
        "id": 1,
        "record_type": "NS",
        "sub_domain": "@",
        "ttl": 86400,
        "updated_on": "2012-02-27T15:46:29",
        "domain_id": 1
    },
    {
        "status": "enable",
        "area": "default",
        "value": "b.dnspod.com.",
        "id": 2,
        "record_type": "NS",
        "sub_domain": "@",
        "sub_domain": "@",
        "ttl": 86400,
        "updated_on": "2012-02-27T10:18:53",
        "domain_id": 1
    }
]
```
### <span id="page-15-0"></span>**4.2 Add a record**

- Resource url <https://www.dnspod.com/api/records/:domain>
- Format JSON
- Method POST
- Request parameters

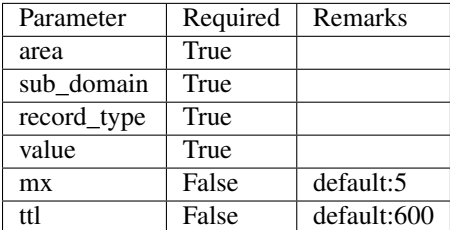

#### • Example

curl -H 'application/json' -X POST 'https://www.dnspod.com/api/records/a.com' -d '{ "sub\_domain": "te 0d12d\$31cc2cb09b29e2ae2bb4587d34918a0d'

```
{
    "area": "0",
    "record_id": 85,
    "record_type": "A",
    "sub_domain": "test",
    "ttl": "600",
    "value": "1.22.22.1"
}
```
### <span id="page-15-1"></span>**4.3 Enable/Disable a record**

- Resource url [https://www.dnspod.com/api/records/:domain/:record\\_id](https://www.dnspod.com/api/records/:domain/:record_id)
- Format JSON
- Method PUT
- Request parameters

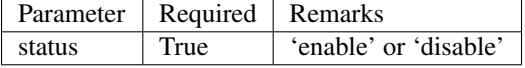

• Example

curl -H 'application/json' -X PUT 'https://www.dnspod.com/api/records/a.com/85' -d '{ "status": "dial

```
{
   "record_id": "85",
   "message": "Record modified successfully"
}
```
## <span id="page-16-0"></span>**4.4 Modify a record**

- Resource url [https://www.dnspod.com/api/records/:domain/:record\\_id](https://www.dnspod.com/api/records/:domain/:record_id)
- Format JSON
- Method POST
- Request parameters

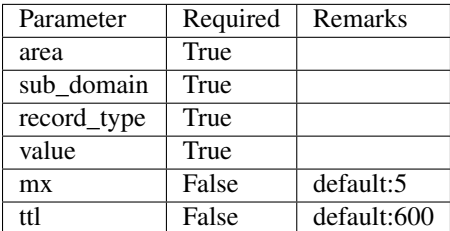

#### • Example

curl -H 'application/json' -X PUT 'https://www.dnspod.com/api/records/a.com/85' -d '{ "sub\_domain": 0d12d\$31cc2cb09b29e2ae2bb4587d34918a0d'

```
{
    "record_id": "85",
    "message": "Record modified successfully"
}
```
**FIVE**

# **HTTP STATUS CODE**

<span id="page-18-0"></span>200: OK

201: Created

- 400: Bad Request
- 403: Forbidden
- 404: Not Found
- 405: Method Not Allowed
- 406: Not Acceptable
- 408: Request Timeout
- 409: Conflict
- 500: Internal Server Error

**SIX**

## **AREA CODE**

```
"0": "Default",
"20=99": "Palestinian Territory",
"20=98": "Pakistan",
"20=91": "Macao",
"20=90": "Lebanon",
"20=93": "Maldives",
"20=92": "Malaysia",
"20=95": "Myanmar",
"20=94": "Mongolia",
"20=97": "Oman",
"20=96": "Nepal",
"20=108": "Thailand",
"20=109": "Timor-Leste",
"20=102": "Saudi Arabia",
"20=103": "Singapore",
"20=100": "Philippines",
"20=101": "Qatar",
"20=106": "Taiwan",
"20=107": "Tajikistan",
"20=104": "Sri Lanka",
"20=105": "Syria",
"20=64": "Azerbaijan",
"20=65": "Bahrain",
"20=66": "Bangladesh",
"20=67": "Bhutan",
"20=60": "Heard And Mc Donald Islands",
"20=61": "South Georgia And The South Sandwich Islands",
"20=62": "Afghanistan",
"20=63": "Armenia",
"20=68": "British Indian Ocean Territory",
"20=69": "Brunei Darussalam",
"20=192": "Martinique",
"20=195": "Netherlands Antilles",
"20=194": "Montserrat",
"20=88": "Kyrgyzstan",
"20=89": "Lao",
"20=197": "Panama",
"20=82": "Japan",
"20=83": "Jordan",
"20=80": "Iraq",
"20=81": "Israel",
"20=86": "Korea",
```
{

```
"20=87": "Kuwait",
"20=84": "Kazakhstan",
"20=85": "North Korea",
"20=119": "Austria",
"20=118": "Andorra",
"20=111": "Turkmenistan",
"20=110": "Turkey",
"20=113": "Uzbekistan",
"20=112": "United Arab Emirates",
"20=115": "Yemen",
"20=114": "Viet Nam",
"20=117": "Albania",
"20=116": "Aland Islands",
"20=11": "Congo - Brazzaville",
"20=10": "Comoros",
"20=13": "Cote D'Ivoire",
"20=12": "Congo, The Democratic Republic Of The",
"20=15": "Egypt",
"20=14": "Djibouti",
"20=17": "Eritrea",
"20=16": "Equatorial Guinea",
"20=19": "Gabon",
"20=18": "Ethiopia",
"20=182": "Dominica",
"20=183": "Dominican Republic",
"20=180": "Cuba",
"20=181": "Curacao",
"20=186": "Grenada",
"20=187": "Guadeloupe",
"20=184": "El Salvador",
"20=185": "Greenland",
"20=188": "Guatemala",
"20=189": "Haiti",
"20=124": "Croatia",
"20=125": "Czech",
"20=126": "Denmark",
"20=127": "Estonia",
"20=120": "Belarus",
"20=121": "Belgium",
"20=122": "Bosnia And Herzegovina",
"20=123": "Bulgaria",
"20=128": "European Union",
"20=129": "Faroe Islands",
"20=74": "Cyprus",
"20=51": "Togo",
"20=191": "Jamaica",
"20=190": "Honduras",
"20=193": "Mexico",
"20=211": "Virgin Islands, U.S.",
"20=216": "Fiji",
"20=217": "French Polynesia",
"20=214": "Australia",
"20=215": "Cook Islands",
"20=199": "Saint Barthelemy",
"20=198": "Puerto Rico",
"20=218": "Guam",
"20=219": "Kiribati",
"20=133": "Gibraltar",
```

```
"20=132": "Germany",
"20=131": "France",
"20=130": "Finland",
"20=137": "Hungary",
"20=136": "Holy See",
"20=135": "Guernsey",
"20=134": "Greece",
"20=139": "Ireland",
"20=138": "Iceland",
"20=55": "Zambia",
"20=54": "Western Sahara",
"20=57": "Antarctica",
"20=56": "Zimbabwe",
"20=39": "Reunion",
"20=38": "Nigeria",
"20=37": "Niger",
"20=36": "Namibia",
"20=35": "Mozambique",
"20=34": "Morocco",
"20=33": "Mayotte",
"20=32": "Mauritius",
"20=31": "Mauritania",
"20=50": "Tanzania",
"20=201": "Saint Lucia",
"20=200": "Saint Kitts And Nevis",
"20=203": "Saint Pierre And Miquelon",
"20=202": "Saint Martin",
"20=205": "Sint Maarten",
"20=204": "Saint Vincent And The Grenadines",
"20=207": "Turks And Caicos Islands",
"20=206": "Trinidad And Tobago",
"20=209": "United States Minor Outlying Islands",
"20=208": "United States",
"20=52": "Tunisia",
"80=0": "Search Engine",
"20=9": "Chad",
"20=8": "Central Africa",
"20=144": "Latvia",
"20=145": "Liechtenstein",
"20=142": "Jersey",
"20=143": "Kosovo",
"20=140": "Isle Of Man",
"20=141": "Italy",
"20=1": "Angola",
"20=0": "Algeria",
"20=3": "Botswana",
"20=2": "Benin",
"20=5": "Burundi",
"20=4": "Burkina Faso",
"20=7": "Cape Verde",
"20=6": "Cameroon",
"20=28": "Madagascar",
"20=29": "Malawi",
"20=148": "Macedonia",
"20=20": "Gambia",
"20=21": "Ghana",
"20=22": "Guinea",
"20=23": "Guinea-Bissau",
```

```
"20=24": "Kenya",
"20=25": "Lesotho",
"20=26": "Liberia",
"20=27": "Libya",
"20=238": "Argentina",
"20=239": "Bolivia",
"20=234": "Tonga",
"20=235": "Tuvalu",
"20=236": "Vanuatu",
"20=212": "American Samoa",
"20=230": "Pitcairn",
"20=231": "Samoa",
"20=232": "Solomon Islands",
"20=233": "Tokelau",
"20=149": "Malta",
"10=0": "Africa",
"10=1": "Antartica",
"10=2": "Asia",
"10=3": "Europe",
"10=4": "North America",
"10=5": "Oceania",
"20=250": "Uruguay",
"20=251": "Venezuela",
"20=155": "Poland",
"20=154": "Norway",
"20=157": "Romania",
"20=156": "Portugal",
"20=151": "Monaco",
"20=150": "Moldova",
"20=153": "Netherlands",
"20=152": "Montenegro",
"20=213": "Asia Pacific",
"20=159": "San Marino",
"20=158": "Russia",
"20=237": "Wallis And Futuna Islands",
"20=229": "Papua New Guinea",
"20=228": "Palau",
"20=59": "French Southern Territories",
"20=58": "Bouvet Island",
"20=210": "Virgin Islands, British",
"20=223": "New Caledonia",
"20=222": "Nauru",
"20=221": "Micronesia, Federated States Of",
"20=220": "Marshall Islands",
"20=227": "Northern Mariana Islands",
"20=226": "Norfolk Island",
"20=53": "Uganda",
"20=224": "New Zealand",
"20=249": "Suriname",
"20=248": "Peru",
"20=245": "French Guiana",
"20=244": "Falkland Islands (Malvinas)",
"20=247": "Paraguay",
"20=246": "Guyana",
"20=241": "Chile",
"20=240": "Brazil",
"20=243": "Ecuador",
"20=242": "Colombia",
```

```
"20=160": "Serbia",
"20=161": "Slovakia",
"20=162": "Slovenia",
"20=163": "Spain",
"20=164": "Svalbard & Jan Mayen Islands",
"20=225": "Niue",
"20=166": "Switzerland",
"20=167": "Ukraine",
"20=168": "United Kingdom",
"20=169": "Anguilla",
"20=30": "Mali",
"20=147": "Luxembourg",
"20=48": "Sudan",
"20=49": "Swaziland",
"20=46": "Somalia",
"20=47": "South Africa",
"20=44": "Seychelles",
"20=45": "Sierra Leone",
"20=42": "Sao Tome And Principe",
"20=43": "Senegal",
"20=40": "Rwanda",
"20=41": "Saint Helena",
"10=6": "South American",
"20=179": "Costa Rica",
"20=178": "Cayman Islands",
"20=177": "Canada",
"20=176": "Bonaire, Saint Eustatius And Saba",
"20=175": "Bermuda",
"20=174": "Belize",
"20=173": "Barbados",
"20=172": "Bahamas",
"20=171": "Aruba",
"20=170": "Antigua And Barbuda",
"20=146": "Lithuania",
"20=76": "Hong Kong",
"20=79": "Iran,
Islamic Republic Of",
"20=78": "Indonesia",
"20=73": "Cocos (Keeling) Islands",
"20=72": "Christmas Island",
"20=71": "China",
"20=70": "Cambodia",
"20=77": "India",
"20=196": "Nicaragua",
"20=75": "Georgia",
"20=165": "Sweden"
```
}

**SEVEN**

# **INDICES AND TABLES**

- <span id="page-26-0"></span>• *genindex*
- *modindex*
- *search*